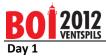

ENG

Language

| Task code:                                                                  | brackets     | mobile      | peaks       |
|-----------------------------------------------------------------------------|--------------|-------------|-------------|
| Task title:                                                                 | Brackets     | Mobile      | Peaks       |
| Task type:                                                                  | Batch        | Batch       | Batch       |
| Name of the input file:                                                     | brackets.in  | mobile.in   | peaks.in    |
| Name of the output file(s):                                                 | brackets.out | mobile.out  | peaks.out   |
| Time limit for one test run<br>(time is measured on the<br>grading server): | 1 second     | 0.6 seconds | 0.5 seconds |
| Memory limit:                                                               | 64MB         | 64MB        | 64MB        |
| Maximum possible score:                                                     | 100          | 100         | 100         |

Input and output file names must be specified assuming they are in the current folder (without specifying full path) exactly as mentioned in task description (**in lower case**).

The same test or test group may correspond to several subtasks mentioned in "Grading" section.

When compiling on the grading server, the following compilers and switches will be used:

```
    Pascal
fpc -02 -Sg -XS
    C
gcc -std=gnu99 -02 -s -static -lm -xc
    C++
g++ -02 -s -static -xc++
```